#### Remote Services

Greg Watson, IBM EclipseCon 2014 

# Why

- PTP does lots of things remotely
	- Launching and debugging
	- Monitoring
	- Remote synchronized projects
	- RDT projects
- Need easy way to run commands and manipulate files remotely
- Looked at other remote frameworks
	- $-$  RSE is UI centric and does not provide simple API
	- $-$  Jsch is too low level
	- $-$  TCF requires agent on remote end
	- Needed to support ssh to work with secure HPC systems

### Remote Support

- Used to provide remote services throughout PTP
- Light weight, connection oriented
- Abstraction of remote concepts
	- IRemoteConnection
	- IRemoteResource
	- IRemoteProcess
	- IFileStore
- Allows different service providers to be used
	- $-$  Important to allow other remote functionality to be used seamlessly with PTP
- Adoption
	- $-$  Was not being used by other projects because of "fear of dependencies"
	- Was hindering remote enablement of Linux Tools which would benefit PTP

### Remote Services Architecture

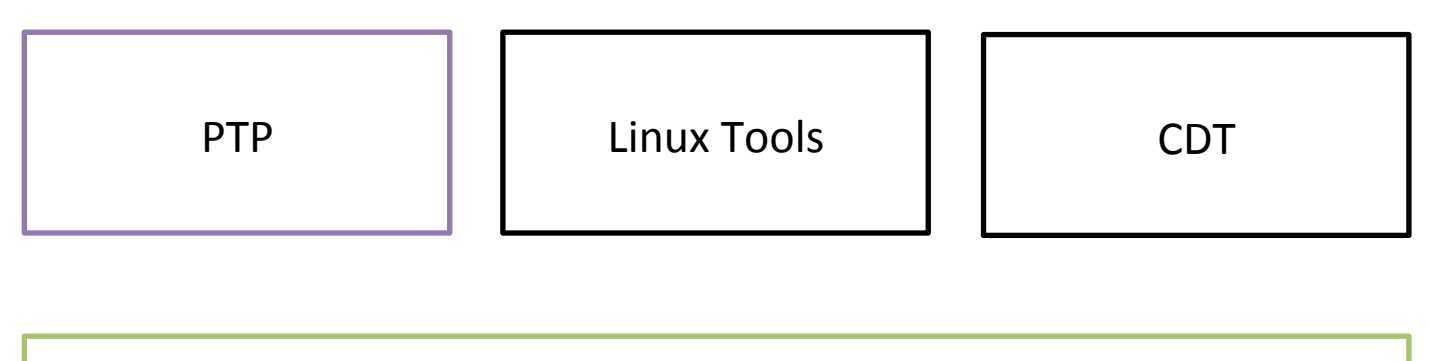

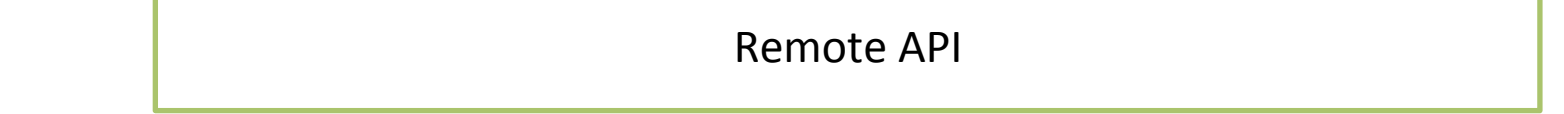

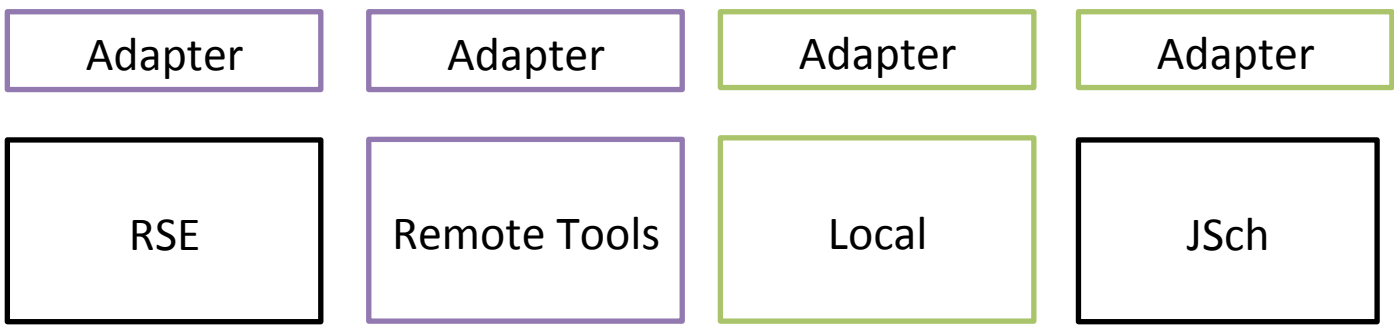

## Plugins

- Remote API
	- org.eclipse.remote.core
	- org.eclipse.remote.ui
	- No PTP dependencies
- Adapters
	- org.eclipse.ptp.remote.\*
	- org.eclipse.remote.jsch.\*
- Remote Implementations
	- com.jcraft.jsch
	- org.eclipse.rse.\*
	- org.eclipse.ptp.remotetools.\*

#### API Features

- IRemote\* interfaces
- IRemoteConnectionWorkingCopy
	- $-$  All set\* methods
	- save() method
- IRemoteServices#getCapabilities() provides user with information on what is supported by implementation
	- $-$  Connection creation/editing
	- $-$  Port forwarding
	- X11 forwarding
- remoteResources extension point maps project nature to remote resource
	- IRemoteResource res = (IRemoteResource)getAdapter(project);
- processFactory extension point allows alternate implementation of java.lang.Runtime#exec()
	- E.g. org.eclipse.cdt.utils.spawner.ProcessFactory

### Preference Page

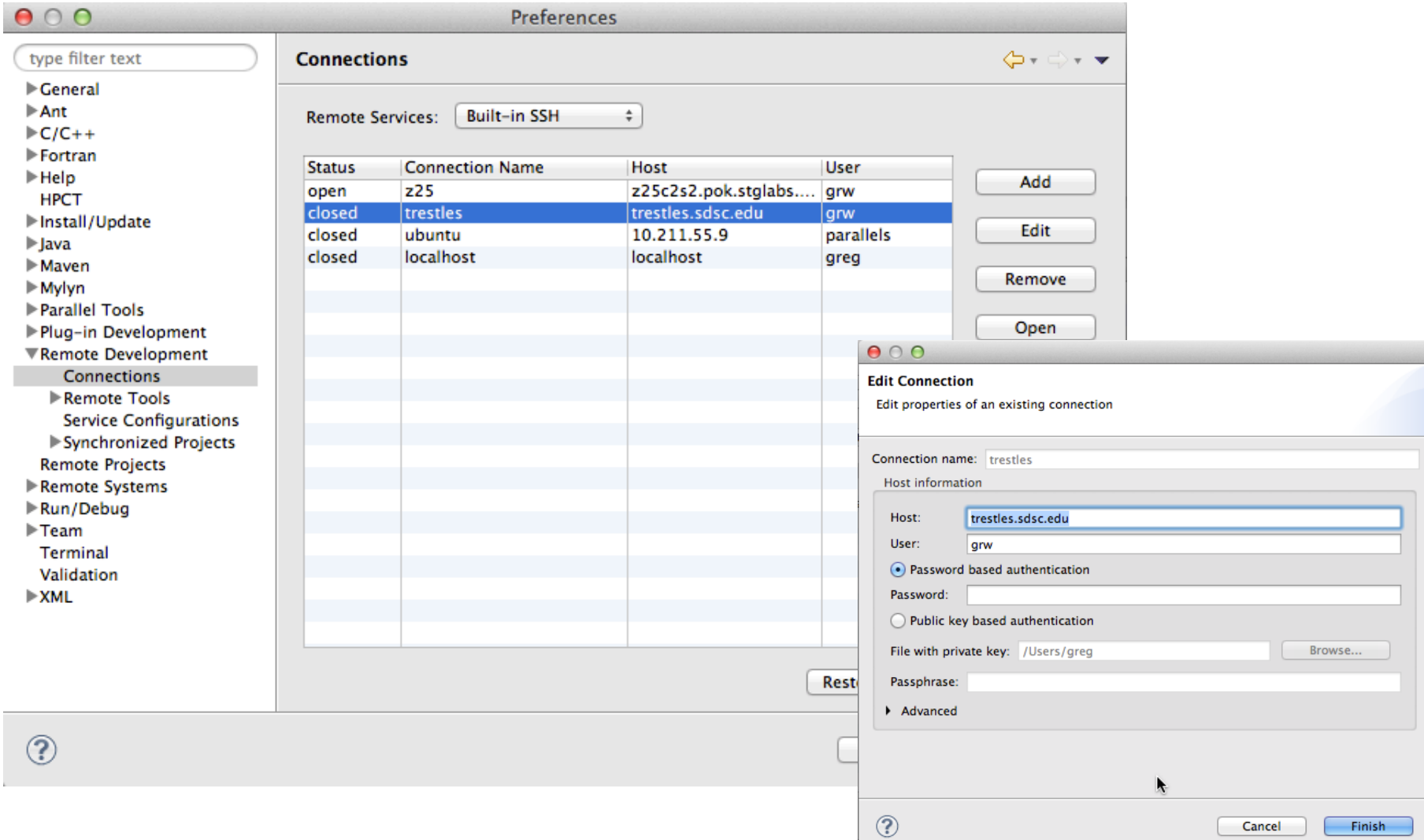

#### Resource Browser

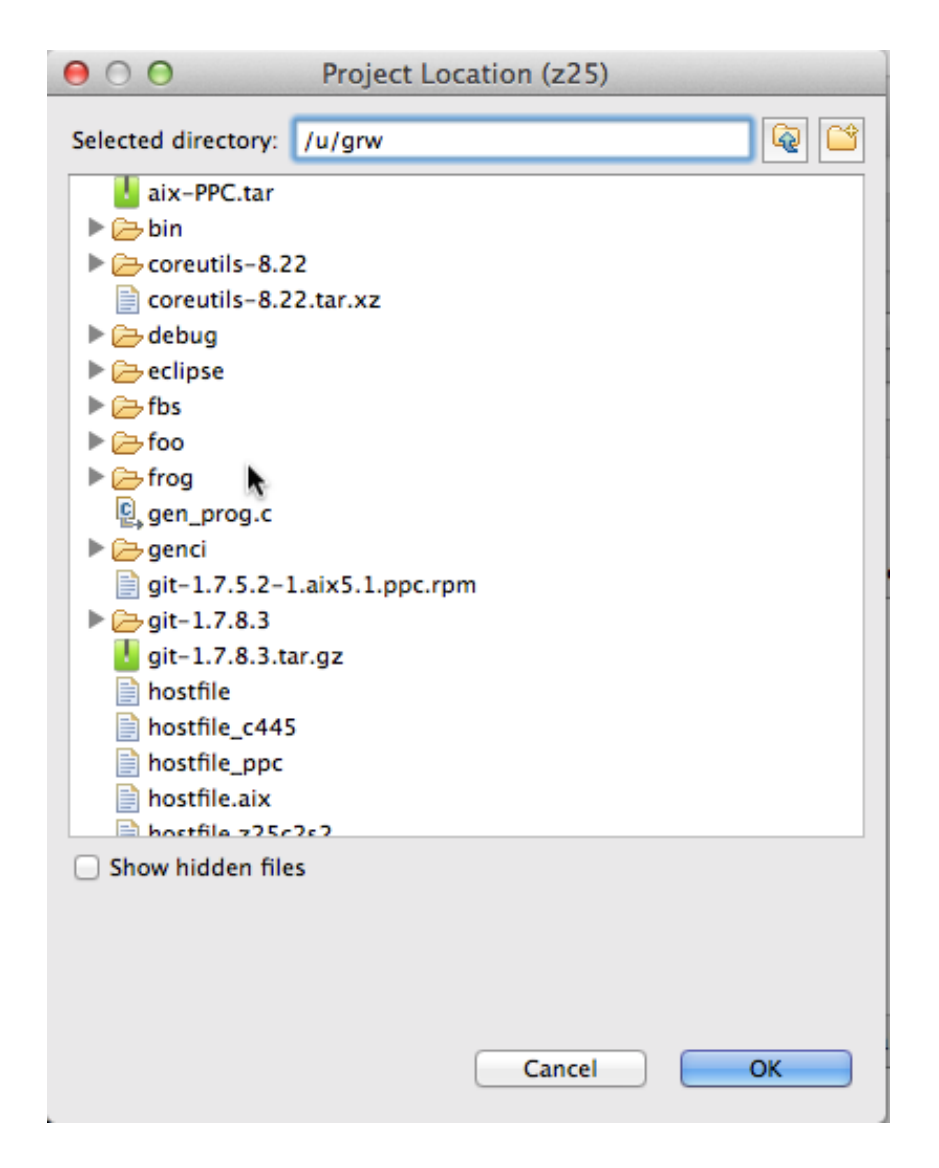

### UI Features

- IRemoteUI\* interfaces to replicate many of the non-UI versions
- Widgets for embedding UI features in SWT layouts

### JSch Provider

- Preferred provider
- Requires one sftp channel and one exec channel
- If MaxSessions < 2, will create two separate ssh sessions
	- $-$  Only happens once when the connection is opened

### Availability

- Git:
	- git://git.eclipse.org/gitroot/ptp/org.eclipse.remote.git
- Update site
	- http://download.eclipse.org/tools/ptp/builds/luna/nightly
- Docs
	- https://wiki.eclipse.org/PTP/designs/remote/API